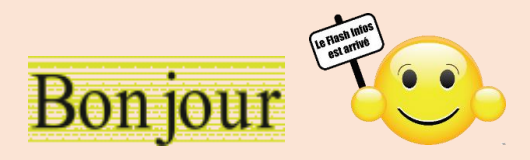

#### **Vous trouverez dans ce Flash,**

- 1. Exploiter la nouvelle vue Galerie de l'explorateur Windows 11
- 2. Copilot : l'IA de Microsoft a droit à sa propre appli pour Smartphone
- 3. Écoutez et téléchargez plus de 400 000 disques gratuitement et légalement
- 4. Créer un raccourci vers une page Web sur le bureau Windows 11
- 5. Faire des captures vidéo avec Windows 11
- 6. Monica Un assistant IA tout en un

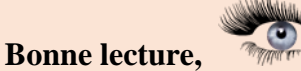

### **Ce Flash sera commenté le jeudi 07 mars 2024 à 14:00.**

### **Cliquez sur l'image pour accéder à l'article**

Exploiter la nouvelle vue Galerie de l'explorateur - Windows 11¶

<u> 11.01.01. 1.01.01.01.01.01.01.01.01.01.01.01.</u> Avec la mise à jour 23H2 de Windows 11, une nouvelle vue Galerie fait son apparition dans l'explorateur. Elle vous permet de naviguer facilement parmi vos photos et vidéos.

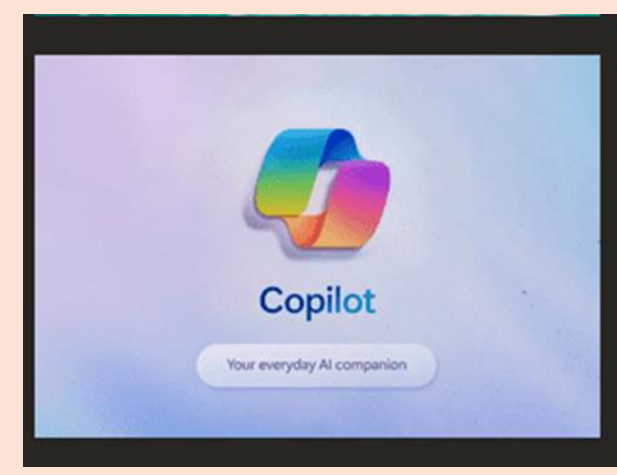

# **Cliquez sur l'image pour accéder à l'article**

## Copilot : l'IA de Microsoft a droit à sa propre appli

Plus besoin de Bing Chat sur mobile pour accéder au chatbot de Microsoft! Copilot a droit à sa propre appli. sur Android comme sur iOS. Mieux encore, elle alimentée par le modèle GPT-4 et intègre DALL-E 3, le tout gratuitement.

Lire

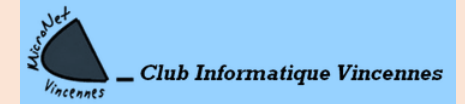

#### **Cliquez sur l'image pour accéder à l'article**

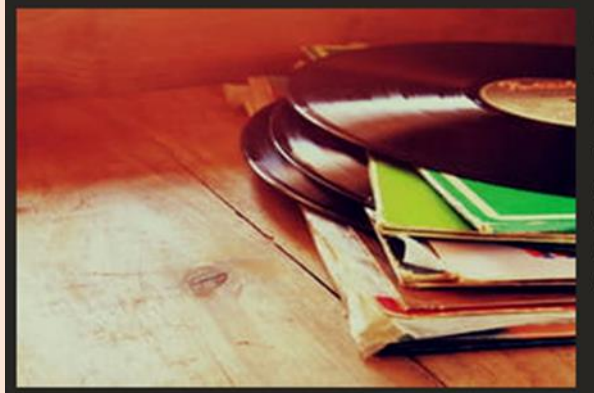

## Écoutez et téléchargez plus de 400 000 disques gratuitement et légalement sur ce site

Vous aimez la musique ? Alors vous adorerez ce site qui propose des centaines de milliers de vieux disques numérisés à écouter et à télécharger ! De quoi (re)découvrir des trésors tombés dans le domaine public.

Lire

## **Cliquez sur l'image pour accéder à l'article**

Astuce du jour : Créer un raccourci vers une page Web sur le bureau -**Windows 11** 

Besoin d'archiver rapidement un lien vers une page Web pour la lire plus tard ? Plutôt que de passer par les favoris, vous pouvez créer un raccourci vers une page Web directement sur votre Bureau.

### **Cliquez sur l'image pour accéder à l'article**

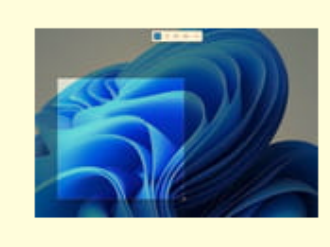

### **WINDOWS**

Faire des captures d'écran en vidéo

Inutile de passer par un logiciel tiers pour filmer ce qui se passe sur l'écran d'un PC sous Windows 11 : avec la dernière mise à jour, Microsoft fournit une nouvelle version de son outil Capture d'écran capable d'enregistrer aussi des vidéos.

Lire

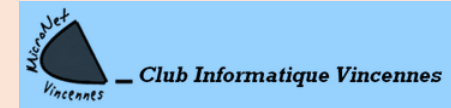

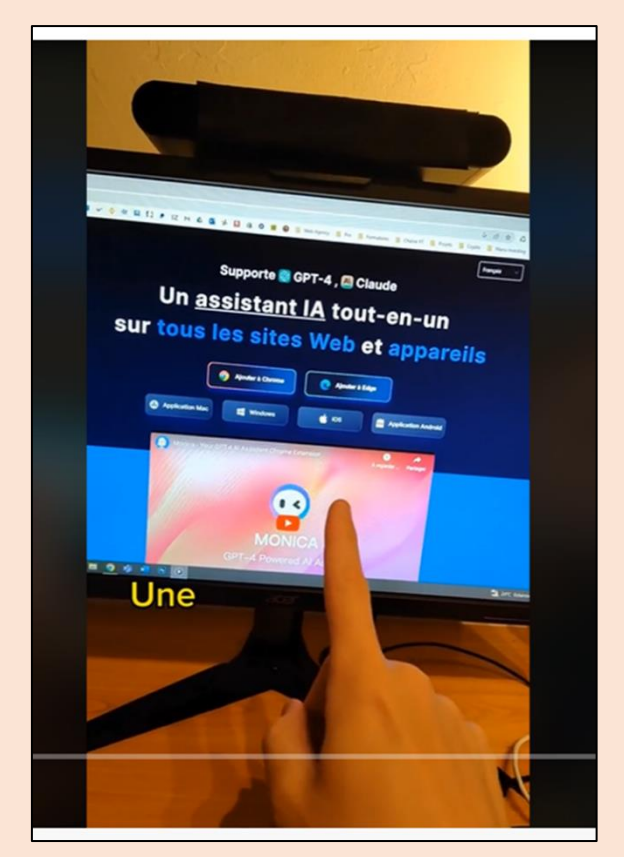

## **Cliquez sur l'image pour accéder à l'article**

**Ce Flash, dans quelques jours, sera sur notre site**

**<https://clubmicronet.net/wordpress/flash-info-3/>**

*Si vous avez une question, n'hésitez pas à la poser, il suffit de répondre à ce courriel.*

Jean- Claude et toute l'équipe de MiCronet vous souhaite une bonne **LECTURE** 

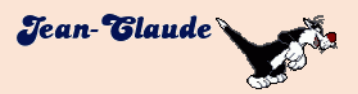

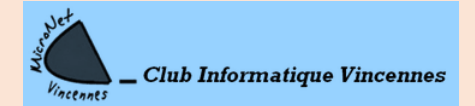